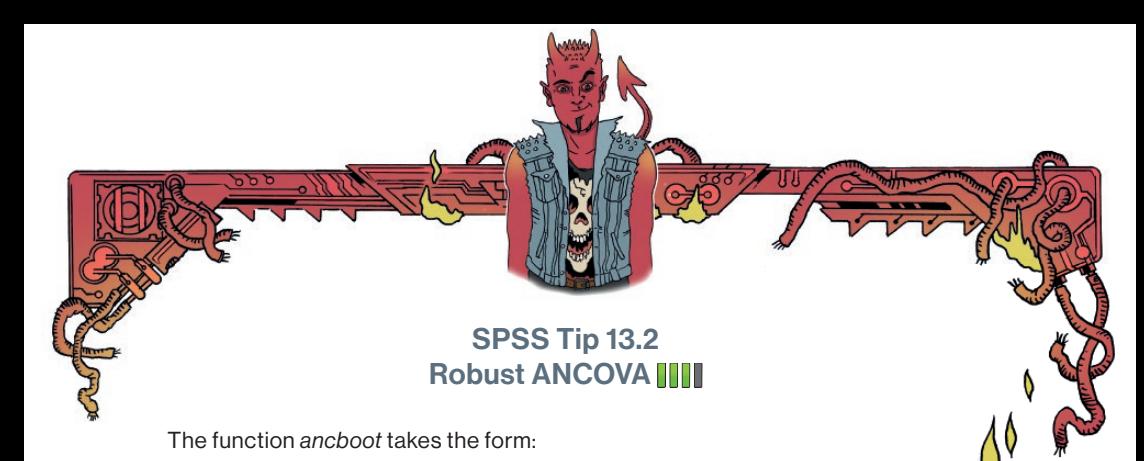

 $ancboot(outcome ~ categorical~ prediction ~ + covariate, data = mySPSS data, tr$  $= 0.2$ , nboot = 1000)

1° Anch

In our example we would replace outcome with **Happiness,** categorical predictor with **Dose** and covariate with **Puppy\_love**. *tr* relates to the amount of trimming to the data (by default 0.2, or 20%, so change it if you want to use a different proportion). *nboot* refers to the number of bootstrap samples which I have set to a reasonable 1000, but feel free to increase it.